## Multiply by 8

 $8 \times 3 =$ 

What do you notice? Why do you think this has happened?

Jack calculates  $8 \times 6$  by doing  $5 \times 6$  and  $3 \times 6$  and adding them.

 $-+$   $-$  =  $-$ 

Ron calculates  $8 \times 6$  by doing  $4 \times 6 \times 2$ 

 $\angle x2 =$ 

Whose method do you prefer? Explain why.

Start each function machine with the same number.

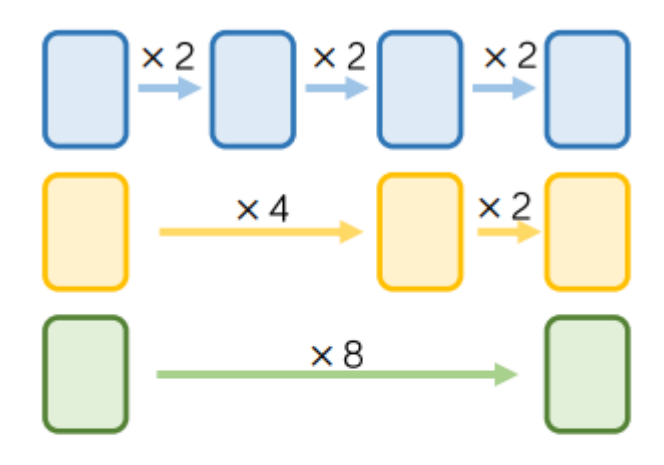

What do you notice about each final answer?

Tommy knows the 4 times table table, but is still learning the 8 times table table.

Which colour row should he use? Why?

## Multiply by 8

## Reasoning and Problem Solving

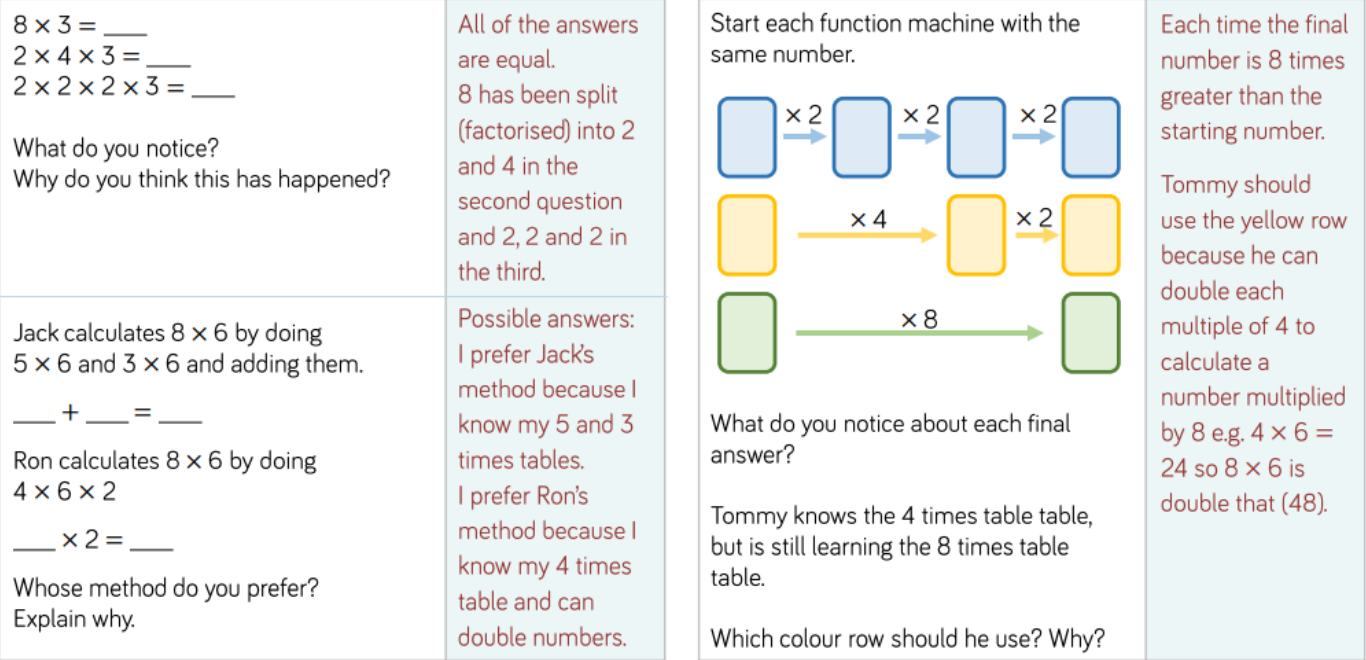